## Metaprogramming

These slides borrow heavily from Ben Wood's Fall '15 slides.

# **SOLUTIONS**

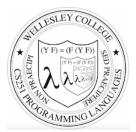

#### **CS251 Programming Languages** Fall 2018, Lyn Turbak

Department of Computer Science Wellesley College

### How to implement a programming language

#### Interpretation

An **interpreter** written in the **implementation language** reads a program written in the **source language** and **evaluates** it.

### Translation (a.k.a. compilation)

An **translator** (a.k.a. **compiler**) written in the **implementation language** reads a program written in the **source language** and **translates** it to an equivalent program in the **target language**.

#### But now we need implementations of:

implementation language

target language

Metaprogramming 2

# **Metaprogramming: Interpretation**

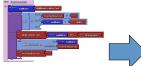

Program in language L

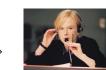

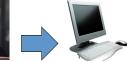

Interpreter for language L on machine M

# Machine M

## Interpreters

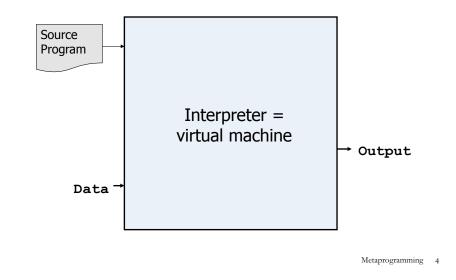

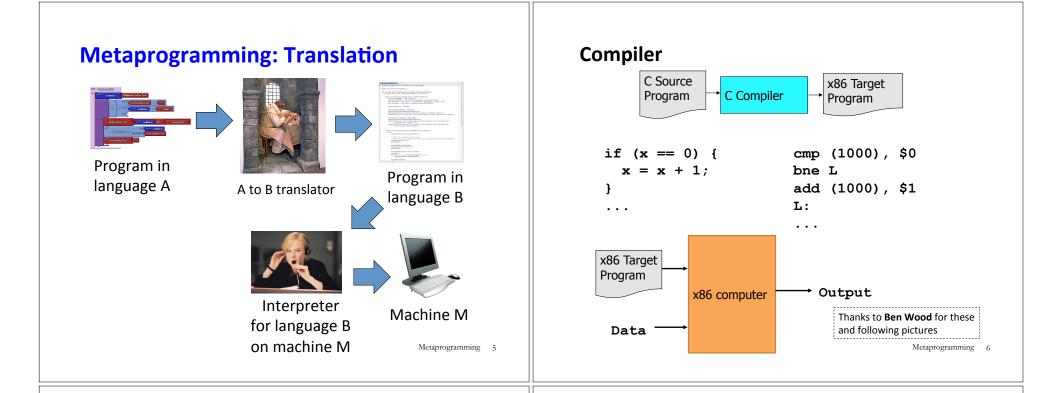

Metaprogramming 7

## **Interpreters vs Compilers**

#### Interpreters

No work ahead of time

Incremental

maybe inefficient

#### Compilers

All work ahead of time

- See whole program (or more of program)
- Time and resources for analysis and optimization

## Java Compiler

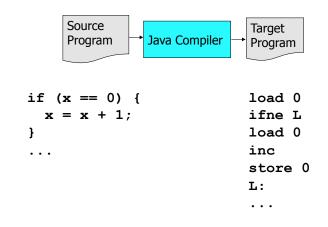

(compare compiled C to compiled Java)

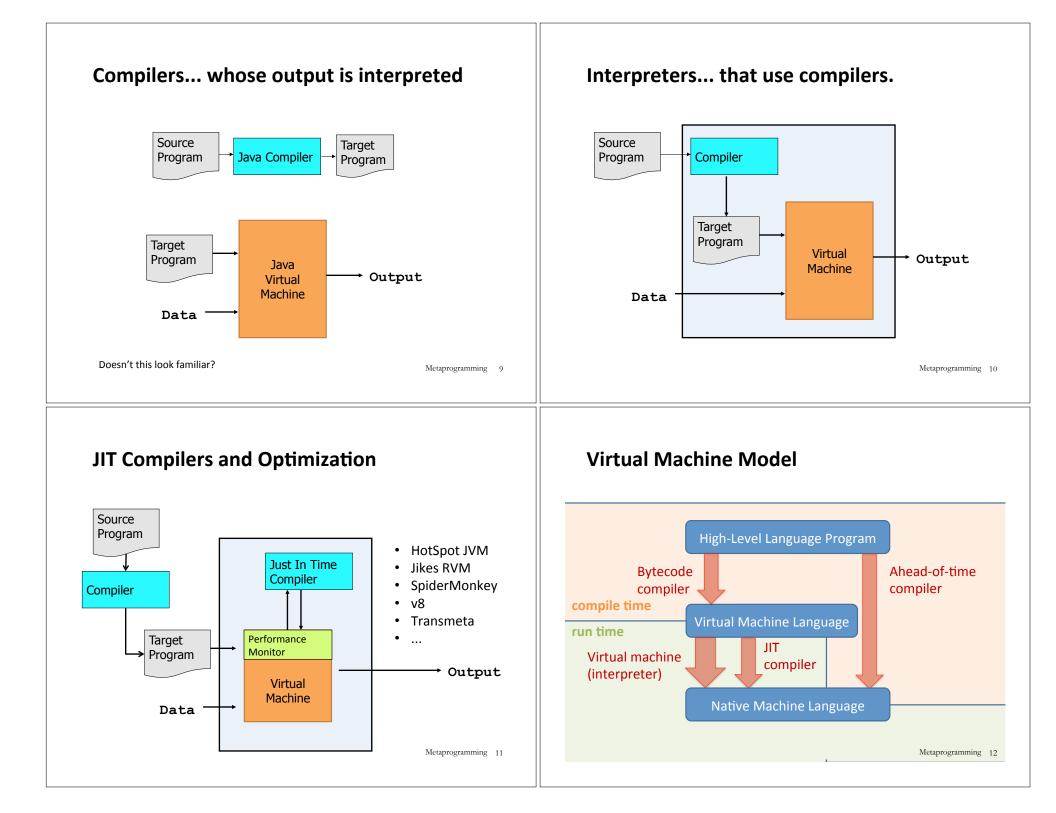

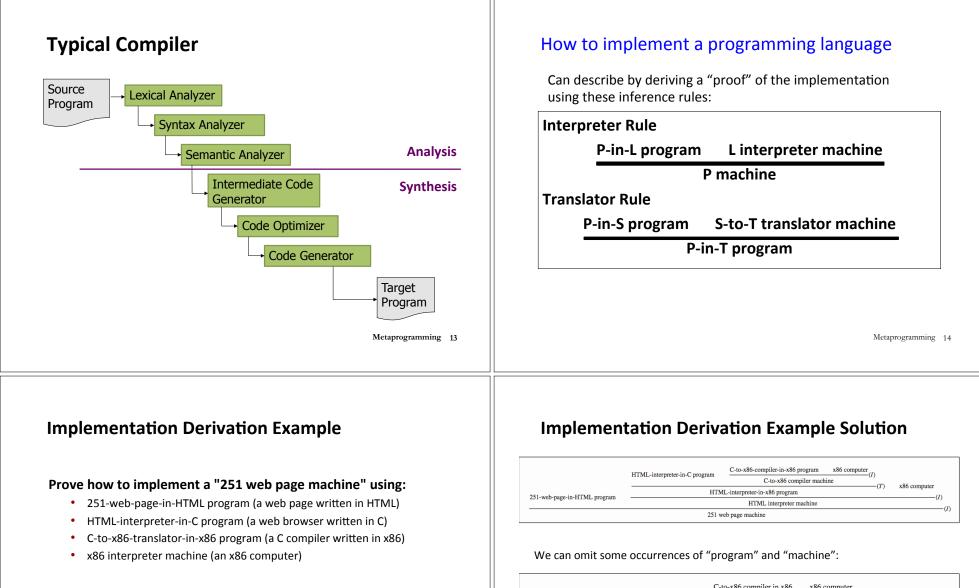

#### No peaking ahead!

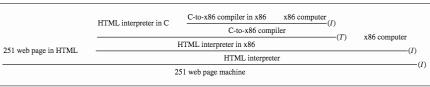

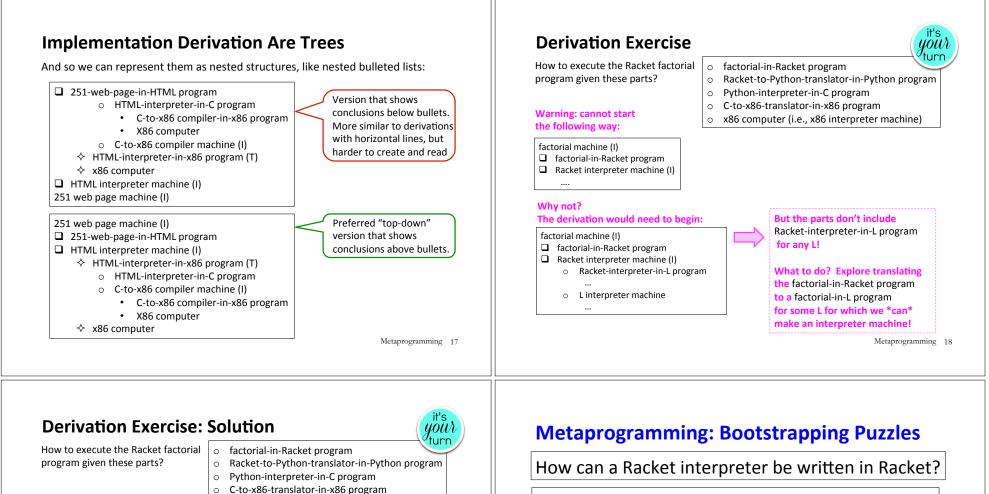

#### SOLUTION:

factorial machine (I) ☐ factorial-in-Python program (T) ☆ factorial-in-Racket program

☆ Racket-to-Python translation machine (I)

- Racket-to-Python-translator-in-Python program
- Python interpreter machine (I)
  - Python-interpreter-in-x86 program (T)
    - $\circ~$  Python-interpreter-in-C program
    - o C-to-x86-translator machine (I)
      - C-to-x86-translator-in-x86 program
      - x86 computer (= x86 interpreter machine

x86 computer (i.e., x86 interpreter machine)

- x86 computer (= x86 interpreter machine)
- Python interpreter machine (I) # Derivation already given above:

# # Derivation already given above; no need to rederive it! # A reused derivation is a lemma, which corresponds to # a helper function in programming

Metaprogramming 19

How can a Java compiler be written in Java?

How can gcc (a C-to-x86 compiler) be written in C?

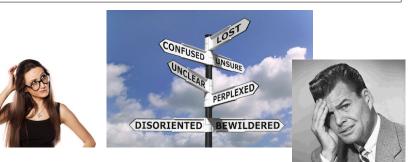

| <ul> <li>Any examples:</li> <li>Lisp in Lisp / Scheme in Scheme/Racket in Racket</li> <li>Python in Python: PyPy</li> <li>Java in Java: Jikes RVM, Maxine VM</li> <li></li> <li>C-to-x86 compiler in C: gcc</li> <li>eval construct in languages like Lisp, JavaScript</li> <li>How can this be possible?</li> <li>Key insights to bootstrapping:</li> <li>The first implementation of a language cannot be in itself, but must be in some other language.</li> </ul> | <ul> <li>Metacircularity Example 1: Problem</li> <li>Suppose you are given: <ul> <li>Racket-interpreter-in-Python program</li> <li>Python machine</li> <li>Racket-interpreter-in-Racket program</li> <li>How do you create a Racket interpreter machine using the Racket-interpreter-in-Racket program?</li> </ul> </li> </ul> |
|----------------------------------------------------------------------------------------------------|----------------------------------------------------------------------------------------------------|
| <ul> <li>Once you have one implementation of a language L, you can<br/>can implement (enhanced versions of) L in L.</li> </ul>                                                                                                    | Metaprogramming                                                                                                    |

## **Metacircularity Example 1: Solution**

Suppose you are given:

- Racket-interpreter-in-Python program
- Python machine
- Racket-interpreter-in-Racket program

How do you create a Racket interpreter machine using the Racket-interpreter-in-Racket program?

Racket interpreter machine #2 (I) Racket-interpreter-in-Racket program Racket-interpreter machine #1 (I)

♦ Racket-interpreter-in-Python program
 ♦ Python machine

But why create Racket interpreter machine #2 when you already have Racket-interpreter machine #1?

Metaprogramming 23

## **Metacircularity Example 1: More Realistic**

Suppose you are given:

- Racket-subset-interpreter-in-Python program (implements only core Racket features; no desugaring or other frills)
- Python machine
- Full-Racket-interpreter-in-Racket-subset program

How do you create a Full-Racket interpreter machine using the Full-Racket-interpreter-in-Racket-subset program?

#### Full-Racket interpreter machine (I)

□ Full-Racket-interpreter-in-Racket-subset program

Racket-subset interpreter machine #1 (I)

- ♦ Racket-subset-interpreter-in-Python program
- ♦ Python machine

#### Metacircularity Example 2: Problem **Metacircularity Example 2: Solution** Suppose you are given: Suppose you are given: • C-to-x86-translator-in-x86 program (a C compiler written in x86) C-to-x86-translator-in-x86 program (a C compiler written in x86) x86 interpreter machine (an x86 computer) x86 interpreter machine (an x86 computer) C-to-x86-translator-in-C program C-to-x86-translator-in-C program How do you compile the C-to-x86-translator-in-C? How do you compile the C-to-x86-translator-in-C? C-to-x86-translator machine #2 (I) C-to-x86-translator-in-x86 program #2 (T) ♦ C-to-x86-translator-in-C $\diamond$ C-to-x86-translator machine #1 (I) C-to-x86-translator-in-x86 program #1 o x86 computer **x**86 computer But why create C-to-x86-translator-in-x86 program #2 (T) when you already have C-to-x86-translator-in-x86 program #1? Metaprogramming 25 Metaprogramming 26 A long line of C compilers **Metacircularity Example 2: More Realistic** C-version\_n-to-target n-translator machine (I) C-version n-to-target n-translator program in target n-1 (T) Suppose you are given: ♦ C-version n-to-target n-translator program in C-version n-1 C-subset-to-x86-translator-in-x86 program ♦ C-version n-1-to-target n-1 translator machine (I) (a compiler for a subset of C written in x86) • C-version n-1-to-target n 1-translator program in target n-2 (T) x86 interpreter machine (an x86 computer) Full-C-to-x86-translator-in-C-subset program C-version 2-to-target 2-translator-program in target 1 (T) (a compiler for the full C language written in a subset of C)

How do you create a Full-C-to-x86-translator machine ?

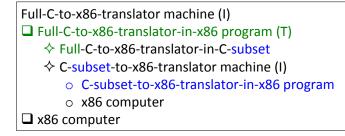

Metaprogramming 27

target\_n-2 computer
 target\_n-1 computer

 $\,\circ\,$  The versions of C and target languages can change at each stage.

assembly 0 computer

target 1 computer

• Trojan horses from earlier source files can remain in translator machines even if they're not in later source file! See Ken Thompson's *Reflection on Trusting Trust* 

C-version 1-to-target 1 translator machine (I)

C-version 2-to-target 2-translator program in C-version 1

• C-version\_1-to-target\_1-translator program in assembly 0

## More Metaprogramming in SML

- We've already seen PostFix and s-expressions in Racket; next we'll see how to implement these in SML
- The rest of the course explores a sequence of expression languages implemented in SML that look closer and closer to Racket:
  - Intex: a simple arithmetic expression language
  - Bindex: add naming to Intext
  - Valex: add more value types, dynamic type checking, desugaring to Bindex
  - HOFL: add first class function values, closure diagrams to Valex
  - HOILEC: add explicit SML-like mutable cells to HOFL

## **Remember: language != implementation**

- Easy to confuse "the way this language is usually implemented" or "the implementation I use" with "the language itself."
- Java and Racket can be compiled to x86
- C can be interpreted in Racket
- x86 can be compiled to JavaScript
- Can we compile C/C++ to Javascript? <u>http://kripken.github.io/emscripten-site/</u>